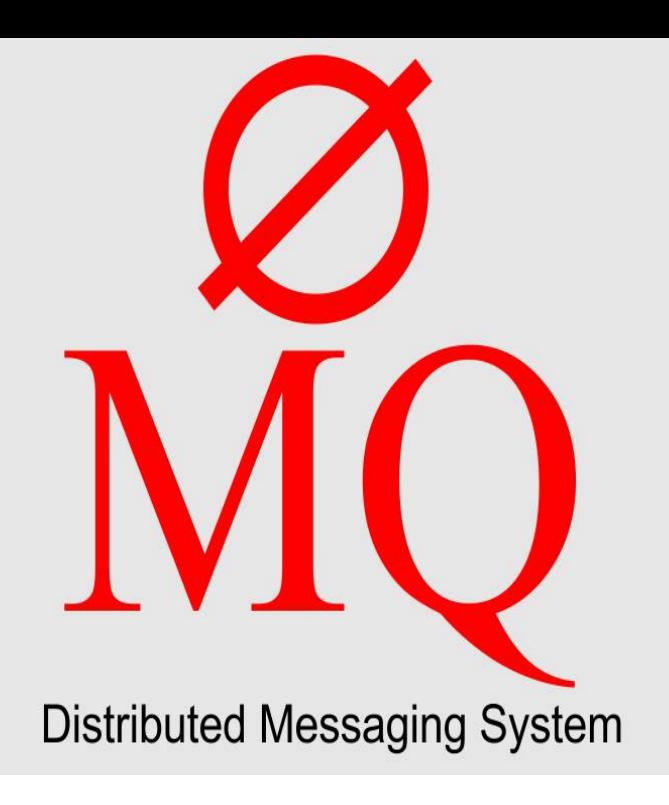

ZeroMQ \zero-em-queue\, \OMQ\: O Connect your code in any language, on any platform. O Carries messages across inproc, IPC, TCP, TIPC, multicast. O Smart.ZeroMQ - The Guide explains how to use ZeroMQ as an intelligent transport layer for your The ZeroMQ Reference Manual specifies the ZeroMQ API.ZeroMQ is a high-performance asynchronous messaging library, aimed at use in distributed or concurrent applications. It provides a message queue, but unlike.Pure Java ZeroMQ. Java 1, ZeroMQ core engine in C++, implements ZMTP/ Pure Erlang implementation of ZeroMQ Message Transport Protocol.ZeroMQ core engine in C++, implements ZMTP/PyZMQ: Python bindings for OMQ. Build Status Windows Build status. This package contains Python bindings for OMQ. OMQ is a lightweight and fast.zeromq simplifies creating communications for a amapforhappiness.com application by providing well-tested, ready to use OMQ bindings. zeromq supports all.Much has changed since this document was written, both in nanomsg and ZeroMQ. Nonetheless this document may be of interest to.ZeroMQ. Martin Sustrik. OMQ is a messaging system, or "message-oriented middleware", if you will. It's used in environments as diverse as financial services, .ZeroMQ is an opinionated, light weight, blazing fast messaging library. Here I take a look at how to get up and running with it and the building.In this second instalment of DigitalOcean ZeroMQ articles, following our previous one on the installation of the application, we are going to dive.Zeromq output pluginedit. Note. This plugin cannot be installed on the current version of Logstash. We are working on resolving this problem. Write events to a .Zeromq input pluginedit. Note. This plugin cannot be installed on the current version of Logstash. We are working on resolving this problem. Read events over a.Description: Fast messaging system built on sockets. C and C++ bindings. aka 0MQ, ZMQ. Upstream URL: amapforhappiness.com License(s).0MQ is a software library that lets you quickly design and implement a fast message-based application.ZeroMQ and NetMQ is not just a library that you download, look at the some code samples and then you are done. There is a philosophy behind it and to make.The camel-zeromq component allows you to consumer or produce messages using ZeroMQ. Zeromq requires a bit of work to get setup, especially on windows.ZeroMQ is a language-independent messaging solution. It's not a full-fledged system such as for example RabbitMQ, basically it's just a transport layer. From the.ZeroMQ ZeroMQ C# CLR namespace .NET and mono, Windows and Linux, x86 and amd64). Package amapforhappiness.com CLI; Paket CLI. Install-Package . [PDF] Empty Abundance: Finding Meaning Through Mindful Giving [PDF] Jesus Walked This Lonesome Valley Easy Piano Sheet Music

[PDF] Engineering Fluid Mechanics 10e Binder Ready Version WileyPLUS Registration Card (Wiley Plus Produ [PDF] Intercultural Communication for Christian Ministry

[\[PDF\] The Leaders Compass for Law Enforcement Professionals: A V](http://amapforhappiness.com/porazigiw.pdf)alues-Based Approach to Influencing People

[PDF] Pumpas Grumpas [PDF] Economic Theory Retrospect